# Föreläsning 10

Grafisk användargränssnitt Med tkinter

1

2

3

### Användbara länkar om Tkinter

- http://effbot.org/tkinterbook/
- http://infohost.nmt.edu/tcc/help/pubs/tkinter
- http://openbookproject.net//py4fun/gui/tkPhone.html

#### **Tkinter** • Tkinter är en modul som innehåller klasser för grafisk användargränssnitt • Bland annat finns följande klasser i Tkinter: Button Canvas Checkbutton Entry Frame Label Message Radiobutton Scale Scrollbar Text Listbox

### **Tkinter**

from tkinter import \*  $t=Tk()$ t.mainloop()

## Button

4

5

6

from tkinter import \*  $p = Tk()$ b= Button(p, text="click here!") b.pack() p.mainloop()

### Canvas

from tkinter import \*

```
t = Tk()duk = Canvas (t)duk.create_line(10, 40, 100,100) 
duk.pack() 
t.mainloop()
```
# **CheckButton**

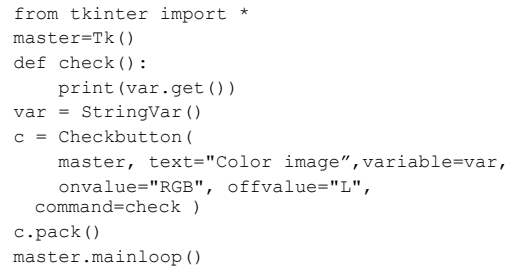

7

8

9

### **RadioButton**

from tkinter import \* master=Tk() def check(): print (v.get()) v = IntVar() r=Radiobutton(master, text="Long", variable=v, value=1, command=check) r2=Radiobutton(master, text="Small", variable=v, value=2, command=check) r.pack(anchor=W) r2.pack(anchor=W) master.mainloop()

# Entry

from tkinter import \* master=Tk() var = StringVar() var.set("JAHA") e=Entry(master,textvariable=var) e.insert(2,"hej") e.pack() master.mainloop()

### **Text**

from tkinter import \*

```
master=Tk() 
t=Text(master) 
t.insert(END,"HELLO") 
t.pack() 
mainloop()
```
10

11

#### Listbox

from tkinter import \*  $p = Tk()$  $lb = Listbox(p)$ lb.insert(0,"hej") lb.insert(END,"hej2") lb.insert(0,"hej3") lb.pack() mainloop()

### Label

Label är en widget för att kunna visa en textrad.

```
from tkinter import * 
master = Tk() 
l = Label(master, text="en rad text") 
l.pack() 
mainloop()
```
12

### Message

Message är som Label med den skillnaden att den klara av att text med flera rader.

```
from tkinter import * 
master = Tk()m = Message(master, text="a short\n 
 message", width=30) 
m.pack() 
mainloop()
```
13

#### Frame

Frame är som en rektangulär region i fönstret. Används för att gruppera andra widget. from tkinter import \* root=Tk() root.geometry("100x200") root.title("Min fina fonster") f=Frame(root) f.pack(side=LEFT) mainloop()

14

#### **Scrollbar**

```
from tkinter import * 
win = Tk()scroll = Scrollbar(win, orient=VERTICAL) 
select = Listbox(win, 
 yscrollcommand=scroll.set, height=6) 
scroll.config (command=select.yview) 
scroll.pack(side=RIGHT, fill=Y) 
select.pack(side=LEFT, fill=BOTH, expand=1) 
for i in range(10): 
  select.insert(i,"rad "+str(i))
win.mainloop()
```
15